# Syslog & xinetd

#### Stephen Pilon

■ What create log files? **Logging Policies Throw away all data immediately Reset log files at periodic intervals - Rotate log files, keeping data for a fixed time Compress and archive logs to tape or other** permanent media

**Automate the maintenance of log files with** cron **Throwing away log files DON'T Rotate log files** 

#!/bin/sh cd /var/log mv logfile.2 logfile.3 mv logfile.1 logfile.2 mv logfile logfile.1 cat /dev/null > logfile chmod 600 logfile

**• Most Linux distributions supply a program** called logrotate **Some daemons keep their log files open all** the time

**Linux Log Files**  /var/log /var/adm

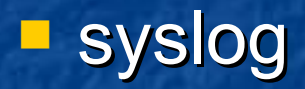

**Kernel logging Kernel stores logs entries in internal buffer - dmesg redirects its output to /var/log/dmesg** ■ /var/log/boot.msg on SUSE **E** klogd **Startup script logging**  $\blacksquare$  initlog on RHEL

**Logrotate: Manage log files F** runs with cron **P** /etc/logrotate.conf **P** /etc/logrotate.d

 Syslog: The system event logger **E** written by Eric Allman **E** comprehensive logging system **Can sort by source and importance E** can route to a variety of destinations log files users' terminals

**Alternatives to syslog Syslog-ng (syslog, next generation) SUSE default SDSC Secure Syslog Firom San Diego Supercomputing Center high-performance syslog** 

 Syslog architecture **Syslogd, the logging daemon (along with it** config file, /etc/syslog.conf) **P** openlog, library routines that submit messages to syslogd **- logger, a user-level command that submits log** entries from the shell

**Configuring syslogd P** /etc/syslog.conf ■ selector <Tab> action **mail.info** /var/log/maillog **Selectors identify the program that is sending** the log message **Facility.level** 

 Syslog security levels emerg Panic situations **E** alert Urgen situations **Critical conditions F** err **C** Other error conditions **E** warning **Warning messages** notice Things that might merit investigation **nd informational messages debug For debugging only** 

 In syslog.conf – levels indicate the minimum level importance that a message must have in order to be logged.

A basic configuration for a stand-alone machine #emergencies: tell everyone who is logged on \*.emerg \* #important messages \*.warning;daemon,auth.info;user.none /var/log/messages #printer errors lpr.debug /var/log/lpd-errs

Network client

# Forward important messages to the central logger \*.warning;lpr,local1.none @netloghost daemon, auth.info **and @netloghost** 

**Daemons that manage other daemons The inetd comes from the UNIX world**  Most Linux distributions have migrated to xinetd

**E** Created by Panos Tsirigotis

 xinetd **Souped-up alternative to inetd Incorporates security features Better log management features • More flexible configuration language** 

- Work with daemons that provide services over the network
- Attach themselves to the network ports that would normally be managed by the daemons
- **Some daemons rely upon RPC**

**Configuring xinetd Configuration file is** traditionally /etc/xinetd.conf

defaults  $\{$  $instances$  = 60 log\_on\_success = HOST PID log on failure = HOST  $cps = 2530$ 

}

log\_type = SYSLOG authpriv

service ftp

{

}

socket\_type = stream  $\mathsf{protocol} = \mathsf{tcp}$  $wait$  = no  $user = root$ server = /usr/sbin/wu.ftpd server\_args = -a instances = UNLIMITED only\_from = 128.138.0.0/16 log\_on\_success += DURATION

**Log directly to file or syslog**  Can provide some interesting services **Fighter** forwarding requests to an internal host

#### **P** /etc/services

**Used by several standard library routines that** map between service names and port numbers **Comes configured** 

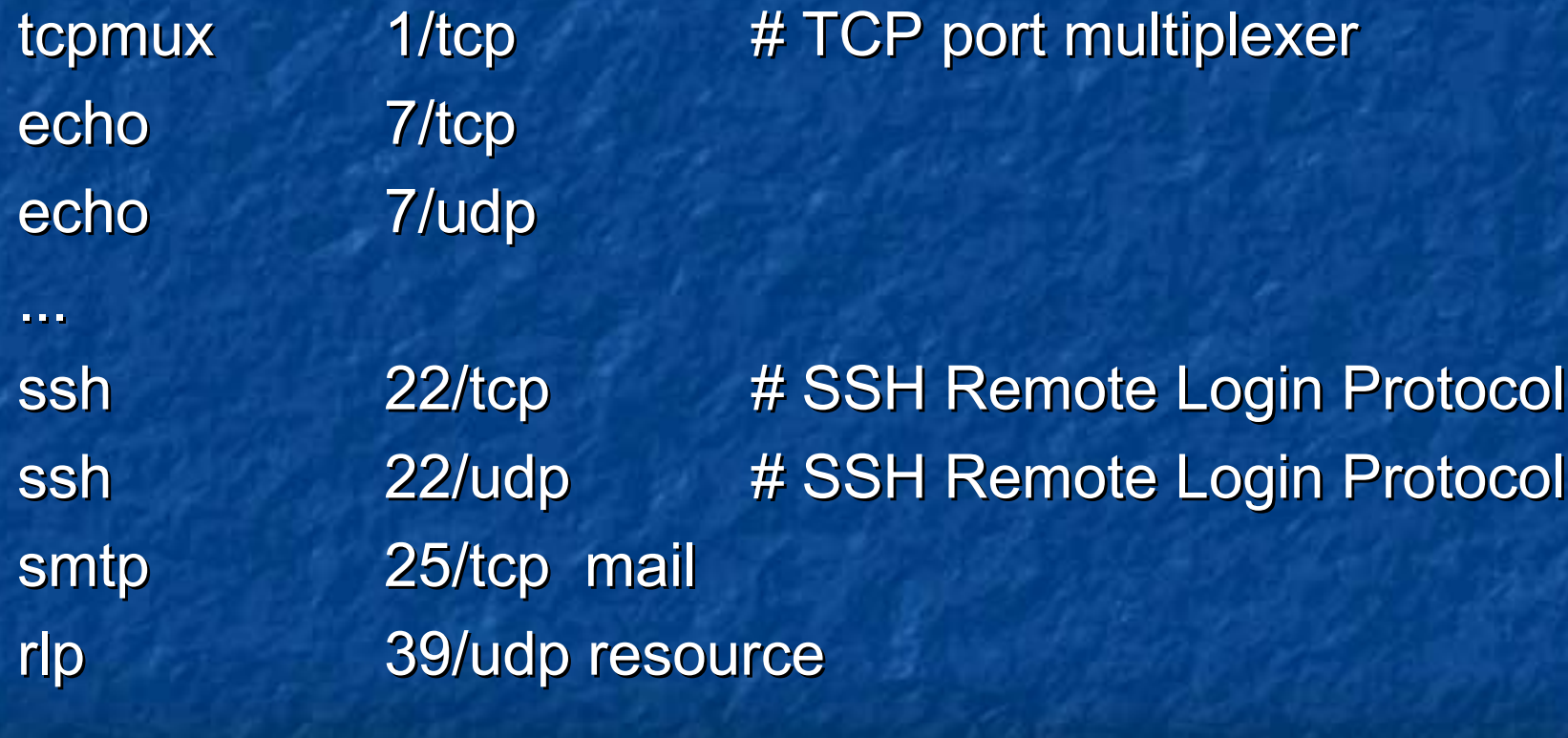

...

#### portmap: map RPC services to TCP and UDP ports

**Maps RPC service numbers to the TCP/IP** ports on which their servers are listening **If the portmap daemon dies, all the services** that rely on it must be restarted